## Please do not upload this copyright pdf document to any other website. Breach of copyright may result in a criminal conviction.

This Acrobat document was generated by me, Colin Hinson, from a document held by me. I requested permission to publish this from Texas Instruments (twice) but received no reply. It is presented here (for free) and this pdf version of the document is my copyright in much the same way as a photograph would be. If you believe the document to be under other copyright, please contact me.

The document should have been downloaded from my website https://blunham.com/Radar, or any mirror site named on that site. If you downloaded it from elsewhere, please let me know (particularly if you were charged for it). You can contact me via my Genuki email page: https://www.genuki.org.uk/big/eng/YKS/various?recipient=colin

You may not copy the file for onward transmission of the data nor attempt to make monetary gain by the use of these files. If you want someone else to have a copy of the file, point them at the website. (https://blunham.com/Radar). Please do not point them at the file itself as it may move or the site may be updated.

It should be noted that most of the pages are identifiable as having been processed by me.

I put a lot of time into producing these files which is why you are met with this page when you open the file.

\_\_\_\_\_\_\_\_\_\_\_\_\_\_\_\_\_\_\_\_\_\_\_\_\_\_\_\_\_\_\_\_\_\_\_\_\_\_\_

In order to generate this file, I need to scan the pages, split the double pages and remove any edge marks such as punch holes, clean up the pages, set the relevant pages to be all the same size and alignment. I then run Omnipage (OCR) to generate the searchable text and then generate the pdf file.

Hopefully after all that, I end up with a presentable file. If you find missing pages, pages in the wrong order, anything else wrong with the file or simply want to make a comment, please drop me a line (see above).

It is my hope that you find the file of use to you personally – I know that I would have liked to have found some of these files years ago – they would have saved me a lot of time !

Colin Hinson

In the village of Blunham, Bedfordshire.

# TEXAS INSTRUMENTS **HOME COMPUTER ORDINATEUR FAMILIAL**

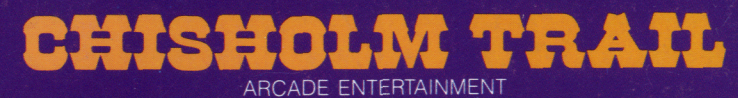

## **SOLID STATE CARTRIDGE**

be played using the optional Wired Remote Controllers

Challenges you to drive your cattle to market on the Chisholm Trail. Perils along the way include cattle rustlers and wranglers

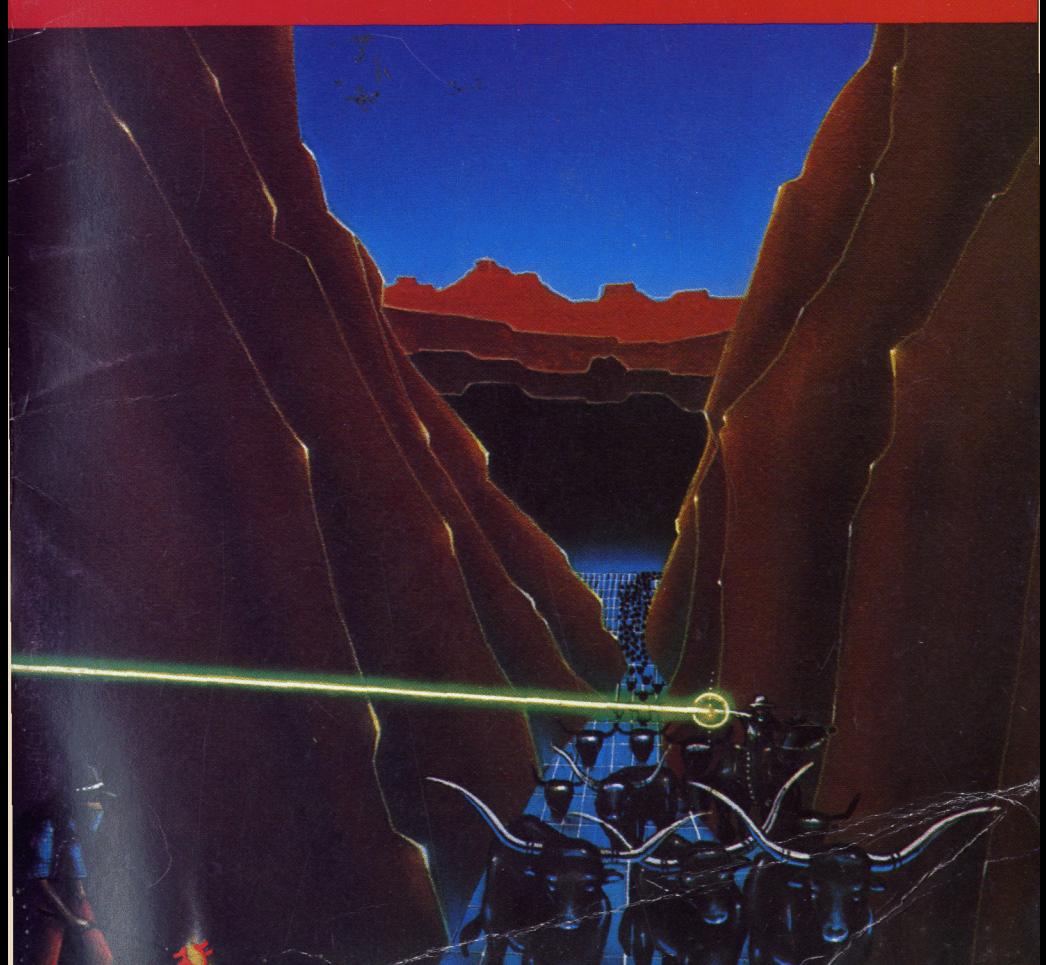

#### **Example 10 Tenson Engineer Constraint Constraints Constraints Constraints and Constraints Constraints Constraints Constraints Constraints Constraints Construction Construction Construction Construction Construction Constr**

Before you slide a programm BevorSieeinProgramm-Modul Veuillez consulter le »Instrucmodule into your Home Com- in Ihren Home Computer ein- tions d'installation« avant d'in-<br>puter please see the »Read this stecken, lesen sie bitte zuerst troduire un module d'applicaputer please see the »Read this stecken, lesen sie bitte zuerst tirst«.<br>tirst«. die »Bitte beachten«.

tion dans l'Ordinateur familial.

Prima di inserire un modulo- Voordat u een programma Innan du skjuterin en programla »Prima di cominciare« per »Lees dit eerst«. l'utente.

Computer vogliate consultare steekt lees a.u.b. eerst de bör du läsa »Läs detta först«.

#### **°Indicazionegenerale mAlgemene aanwijzing ©Allmänna upplysningar**

programma nel Vostro Home module in uw huiscomputer modul i din Home Computer

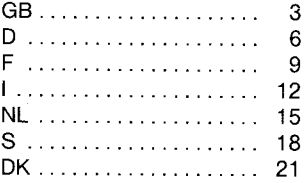

Home Computer TI 99/4A, Television Set, Remote Controllers

## **°Necessary System:** °**Notwendige Geräte- °Equipmentrequis: ausstattung:**

Home Computer TI 99/4A, Fernseher, Fernbedienung

Ordinateur familial TI 99/4A, poste de télévision, manettes de commande.

Home Computer TI 99/4A, Tele- Home Computer TI 99/4A, tele- Home Computer TI 99/4A, TV-<br>visore, Comandi a distanza visietoestel, afstandsbediening apparat, fiärrkontroller

#### **°Sistema richiesto; Benodigde apparatuur: °Erfoderlig utrustning**

visietoestel, afstandsbediening

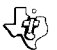

## $\overline{\mathcal{L}}$  Chisholm Trail

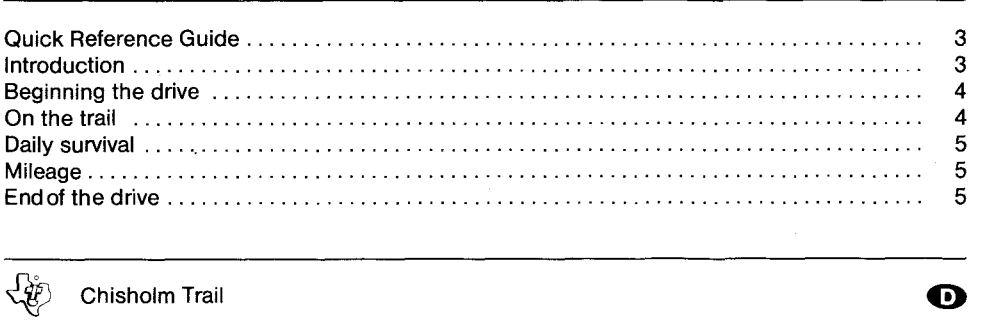

 $\bigoplus$ 

G

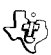

Chisholm Trail

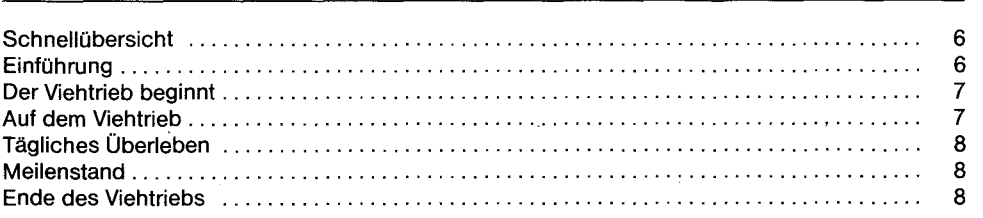

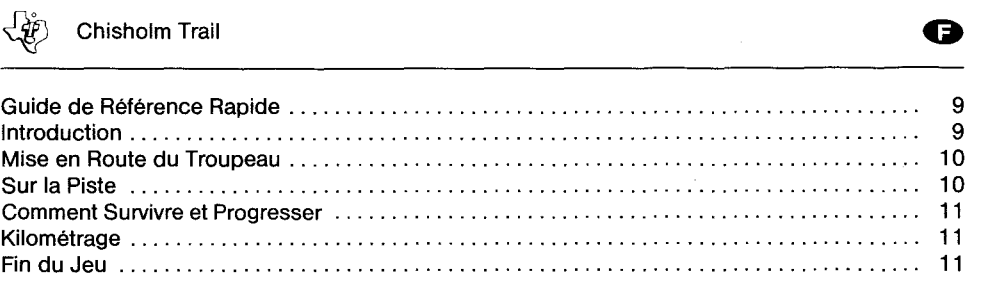

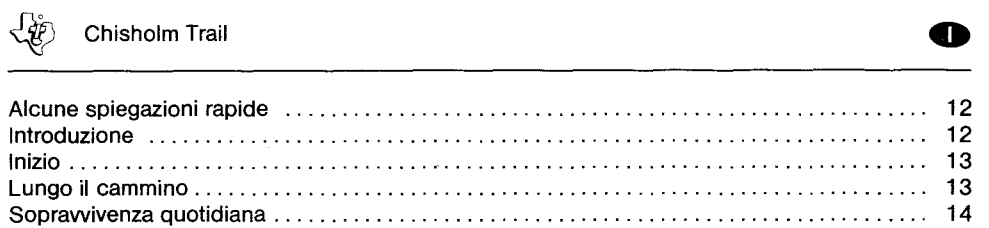

Il chilometraggio 14 Couclusionedel cammino 14

Copyright © 1982, Texas Instruments

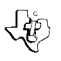

### $\begin{bmatrix} \downarrow \downarrow \downarrow \downarrow \downarrow \downarrow \downarrow \downarrow \end{bmatrix}$  Chisholm Trail

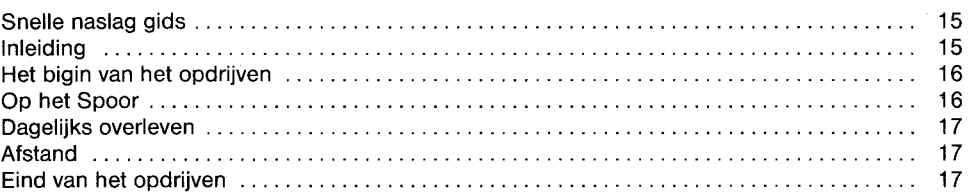

 $\boldsymbol{\Phi}$ 

 $\mathbf{G}$ 

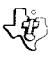

## $\overline{\mathcal{L}}$  Chisholm Trail

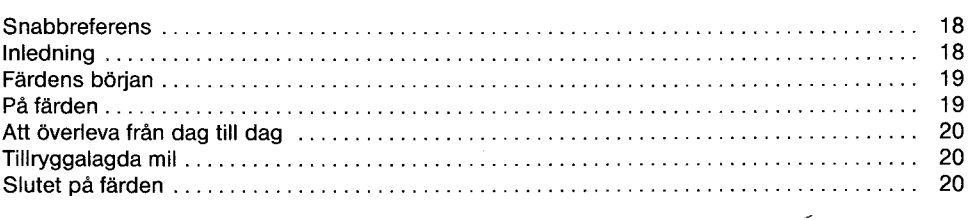

 $\lambda$ 

 $\overline{\mathbb{P}}$  Chisholm Trail contract the contract of the contract of the contract of the contract of the contract of the contract of the contract of the contract of the contract of the contract of the contract of the contr

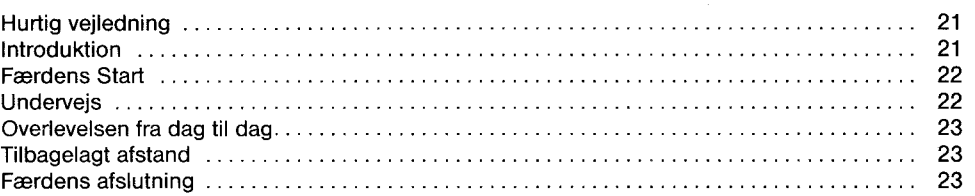

ক্লে

Texas Instruments

#### **QUICK REFERENCE GUIDE**

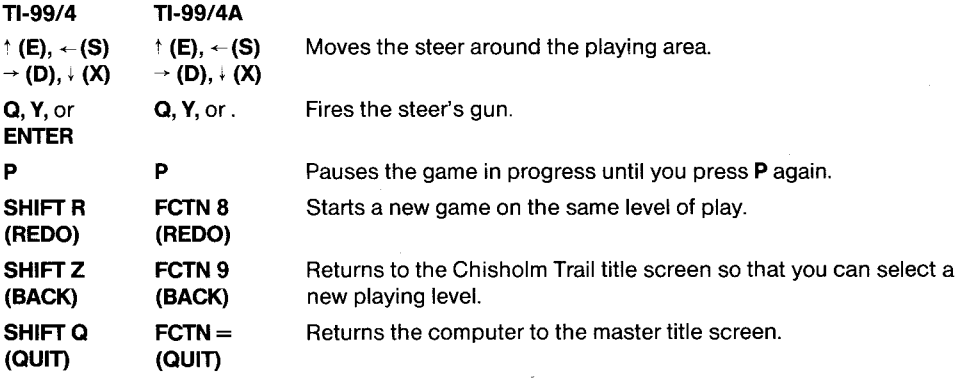

#### **INTRODUCTION**

Imagine yourself as a cattle rancher before the railroad came to Texas. To get your cattle to market in Kansas City and Chicago, you would have to drive your herd along a cattle trail, such as the Chisholm Trail. This trail extended from San Antonio, Texas, to Abilene, Kansas. From Abilene, the cattle were sent by rail to market in the East.

Although this sounds fairly simple, the cowboys on acattle drive didn't have an easy time. Daily, they were beseiged by perils, including rustlers trying to steal the cattle and steers straying from the rest of the herd. Often, these stray steers would join another herd, where they were branded by the wranglers driving that herd.

Now, with the Chisholm Trail Solid State Cartridge, you can relive the excitement of this era. Become the foreman on a cattle drive attempting to get your herd to market along the Chisholm Trail. The module lets you experience, day-by-day, the thrill of accomplishment as you earn points by:

- Eliminating cattle rustlers who are after your herd.
- Avoiding, and possibly destroying, the wranglers who want to put their brands on your cattle.

In addition, each time you successfully survive a day on the drive, you complete another segment of the trail and add another steer to your herd.

Movement on the screen can be controlled by the Wired Remote Controllers or from the keyboard.

- 1. Turn the computer ON and wait for the master title screen to appear. Then slide the module into the slot on the console.
- 2. Press any key to make the master selection list appear. To select the module, press the key corresponding to the number beside CHISHOLM TRAIL.

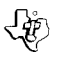

#### **BEGINNING THE DRIVE**

After you choose the game from the master selection list, the Chisholm Trail title screen appears. Press any key within two seconds to go on to the level-of-play display, orwait forthe title sequenceto end and the next display to appear automatically.

Œ

To see a demonstration of the game, do not select a level of play. After a moment, a sample game begins. When you are ready to start your own game, press any key and the game's title screen reappears. Press any key to proceed to the level-of-play display.

You can choose any level of play from 1 through 9. The level you select determines the number of days you have been on the trail, the number of steers you have, the number of shots a steer can fire, and the number of rustlers you must eliminate. These values are listed here.

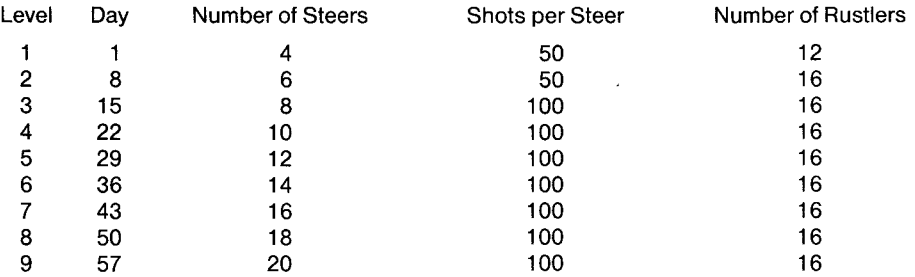

Note that, with each successive day, the wranglers trying to brand your steer also become smarter.

Press a number from 1 through 9.

#### **ON THE TRAIL**

After you select the level of play, the cattle drive begins. Your herd is in a corral on the left side of the display. At the top, bottom, and right of the display are six branding chutes. The four wranglers trying to brand your herd come out of four of these chutes. Gathered in their campground in the middle of the display are the rustlers. However, only one rustler at a time leaves the camp to chase you.

Above the playing area, the day number, mileage (current score), and high score for this session are displayed. Finally, counters appear above and below your corral to tell you how many shots remain for your current steer.

The number of steers you have at the start of the game depends on your level of play. However, a maximum of four steers appear in the corral. If you have more than four, four are still displayed when one leaves the corral and moves into the playing area.

If you want to pause while playingagame, press **P.** The game in progress pauses indefinitely. Press **P**  again to continue the game. Aftera rustler or wrangler catches any of your steers, you can either stop the game and return to the game's title screen by pressing **BACK** or begin the game over by pressing **REDO.** 

4

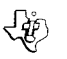

#### **DAILY SURVIVAL**

As soon as the playing area appears, the game begins. One of your steers leaves the corral and is ready to begin the first day on trail, eliminating rustlers and wranglers. To move the steer around the playing area, press the arrow keys,  $\dagger$  (E),  $\leftarrow$  (S),  $\rightarrow$  (D), and  $\downarrow$  (X). Then, when you are ready to fire at a rustler or wrangler, aim the steer in the desired direction and press **Q** or **Y.** The steer has a limited firing range; therefore, you must be fairly close to your target before your shots can destroy it. **(Note:** If you are using the Wired Remote Controllers, move the lever to direct the steer and press the FIRE button to fire a shot.)

तः

To survive from one day on the trail to the next, you must eliminate all of the rustlers before they destroy your herd of steers. The rustlers emerge from their camp one at atime. When one is eliminated, another one appears, unless your steer is in their campground. When the steer leaves the rustlers' area, the next rustler appears. The rustlers do not destroy your steer by shooting him. Instead, they "stomp" him when they are beside him.

In addition to the rustlers, fourwranglers in the shape of brands are also afterthe steer. The wranglers try to "brand" your steer by firing at him. When you destroy a wrangler, it returns to its home chute, which is the same chute it comes out of at the start of the game. However, be careful after destroying a wrangler! If you are in line with a chute's opening when the wrangler is inside, the wrangler fires a high-powered rifle to eliminate the steer. After a brief delay, thewrangler moves back into the playing area. Destroying a wrangler adds to your mileage (score), but does not help you proceed to the next day.

#### **MILEAGE**

As you move the steer around the playing area, you want to destroy all of the rustlers. For each rustler you eliminate, you receive 250 "miles"; wranglers are worth 150 "miles".

After you shoot all of the rustlers on the day in progress, the state of Texas is displayed to illustrate that you completed another segment of the Chisholm Trail. Press any key to continue. When the playing area reappears, another steer is added to your herd in the corral.

You also receive another steer each time you complete 10,000 miles.

#### **END OF THE DRIVE**

When your last steer is rustled or wrangled, the game is over. Press **REDO** to play another game on the same level. Press **BACK** to return to the Chisholm Trail title screen and select a different level of play. To end the session with the module, press **QUIT** to return to the master title screen.

#### **SCHNELLÜBERSICHT**

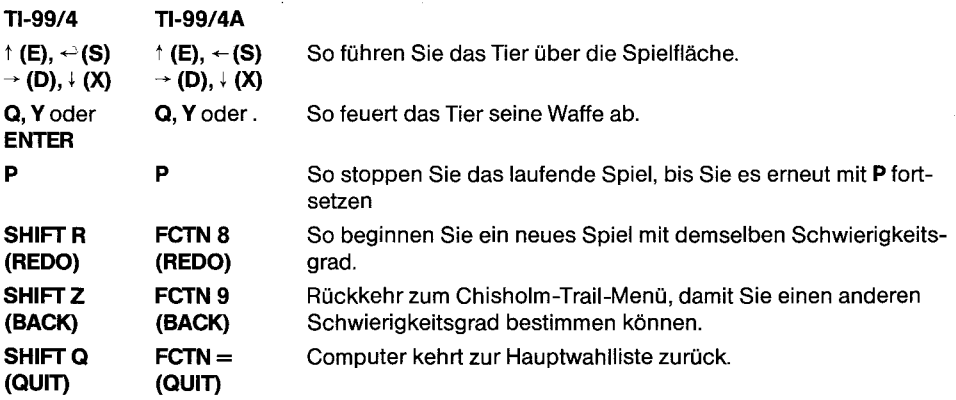

O

#### **EINFÜHRUNG**

Stellen Sie sich vor, Sie wären ein Viehzüchter aus der Zeit, als es in Texas noch keine Eisenbahn gab. Um Ihr Vieh in Kansas City und Chicago auf den Markt zu bringen, mußten Sie Ihre Herde auf einer der klassischen Routen wie z.B. den Chisholm Trail dorthin treiben. Der Chisholm Trail erstreckte sich von SanAntonio/Texasbisnach Abilene/Kansas. VonAbilenewurdedasViehperEisenbahn zuden Märkten im Osten verfrachtet.

Dasklingt zwar ziemlich einfach, aberdie Cowboys, diemiteiner Herde mitgingen, hatten weiß Gott keine einfache Zeit. Täglich drohten Gefahren - z.B. Viehdiebe, die es auf die Herde abgesehen hatten, oder Tiere, die von der Herde abgekommen waren. Gar nicht selten schlossen sich solche verirrten Tiere einer anderen Herde an, wo sie dann von den Cowboys dieser Herde das Brandzeichen erhielten.

Mitdem Solid-State-CartridgeCHISHOLM TRAILkönnenSienundieFaszination jenerTagewieder aufleben lassen. Werden Sie Vormann bei einem Viehtrieb und versuchen Sie, Ihre Herde auf der Chisholm Trail zum Markt zu bringen. Täglich lernen Sie dazu, täglich macht es mehr Spaß – Pluspunkte verdienen Sie, indem Sie:

- Viehdiebe zur Strecke bringen, die hinter Ihrer Herde her sind, und
- den fremden Cowboys, die Ihren Tieren ihr Brandzeichen aufdrücken wollen, aus dem Wege gehen bzw. sie möglichst zur Strecke bringen.

Mit jedem Tag, den Sie auf dem Viehtrieb erfolgreich bestehen, bringen Sie eine Etappe auf der Chisholm Trail hinter sich und vermehren Ihre Herde um 1 Stück Vieh.

Die Bewegung auf dem Bildschirm können Sie mit der Fernsteuerung oder über Tastatur kontrollieren.

- 1. Den Computer einschalten und warten, bis der Standardbildschirm erscheint. Dann das Modul in dieKonsole einlegen.
- 2. Wenn sie jetzt irgend eine Taste drücken, erscheint die Hauptwahlliste. Drücken Sie nun die Taste, die der Nummer neben CHISHOLM TRAIL entspricht.

#### **DERVIEHTRIEB BEGINNT**

Nachdem Sie das Spiel auf der Hauptwahlliste gewählt haben, erscheint das Chisholm-Trail-Menü. WennSieinnerhalbvon 2Sekunden eine beliebigeTastedrücken, erscheintdasBildmitden Schwierigkeitsgraden – oder Sie lassen das Menü bis zum Ende ablaufen, woraufhin das nächste Bild automatisch erscheint.

Wollen Sieeine DemonstrationdesSpiels sehen, dann wählenSienochkeinen Schwierigkeitsgrad. Nach kurzer Pause beginnt ein Probespiel. Wenn Sie soweit sind, ein eigenes Spiel zu beginnen, drücken Sie irgend eine Taste - das Chisholm-Trail-Menü erscheint dann erneut auf dem Bildschirm. Noch einmal eine beliebige Taste drücken, dann ist es soweit: Jetzt können Sie sich einen Schwierigkeitsgrad aussuchen.

Schwierigkeitsgrade von 1 bis 9 stehen zur Wahl. Mit dem Schwierigkeitsgrad bestimmen Sie, wieviel Tage Sie jetzt schon auf dem Viehtrieb sind, wieviel Stück Schlachtvieh Sie haben, wieviel Schuß jedesTierabfeuern kannundwieviel ViehdiebeSiezurStrecke bringen müssen. Sehen Siesich die Tabellean:

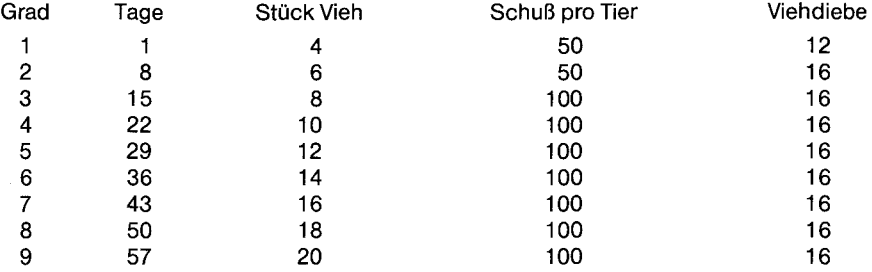

Nicht vergessen — mit jedem weiteren Tag werden auch die fremden Cowboys, die Ihre Tiere mit Brandzeichen versehen möchten, immer gerissener.

Drücken Sie eine Zahlvon 1 bis 9.

#### **AUF DEM VIEHTRIEB**

Nachdem Sie sich einen Schwierigkeitsgrad ausgesucht haben, beginnt der Viehtrieb. Ihre Herde befindet sich in einem Viehhof links auf dem Bildschirm. Oben, unten und rechts sind 6 Brennschleusen für das Vieh. Die 4 feindlichen Cowboys, die Ihre Herde brennen wollen, kommen aus 4 dieser Schleusen heraus. In ihrem Lager in der Bildschirmmitte sind die Viehdiebe versammelt. Jedoch kommt jeweils nur1 Viehdieb aus dem Lagerheraus, um Sie zu verfolgen.

ÜberderSpielfläche werdendieAnzahlderTage, deraktuelle Meilenstand unddieErgebnisse dieser Spielrunde angezeigt. Schließlich erscheinen ober- und unterhalb Ihres Viehhofs Zähler, die Ihnen zeigen, wieviel Schuß für Ihr jeweiliges Tier noch übrig sind.

Wieviel Stück Vieh Sie bei Spielbeginn haben, richtet sich nach Ihrem Schwierigkeitsgrad. Allerdings erscheinen im Viehhof nurmaximal 4Tiere. Haben Sie mehrals4, so sind im Hofimmernoch 4 zu sehen, wenn ein Tier aus dem Hof heraus und auf die Spielfläche geht.

 $\overline{7}$ 

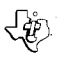

Möchten Sieeine Spielpause, so drücken Sie'P'. Daslaufende Spiel wird unterbrochen, solangeSie wollen. Wenn Sie noch einmal **'P'** drücken, geht es weiter. Wenn Ihnen ein Dieb oder Cowboy eines Ihrer Tiere wegschnappt, können Sie das Spiel entweder stoppen und mit BACK zum Menü zurückkehren oder aber die Partie mit **REDO** von vorne beginnen.

### **TÄGLICHES ÜBERLEBEN**

Sobald die Spielfläche erscheint, beginnt die Partie. Eines Ihrer Tiere verläßt den Hof und ist bereit, mit dem ersten Tag auf dem Viehtrieb zu beginnen - nun geht es gegen Viehdiebe und fremde Cowboys. Mit den Pfeiltasten  $f (E), \leftarrow (S), \rightarrow (D)$ und $\downarrow (X)$  führen Sie das Tier über die Spielfläche. Wenn Sie dann soweit sind, auf einen Dieb oderCowboyzu feuern, mitdem Tier in dierichtige Richtungzielen und **Q** oder**Y** drücken. Das Tierhat eine begrenzte Feuerweite;Siemüssen also ziemlich nah anIhr Ziel heran, bevor Sie es mit Ihren Schüssen zur Strecke bringen können. (Hinweis: Wenn Sie die Fernsteuerung benutzen, das Tier mit dem Hebel führen und mit FIRE schießen.)

Um von einem Tag auf dem Viehtrieb bis zum nächsten zu überleben, müssen Sie sämtliche Viehdiebe zur Strecke bringen, bevor sie Ihre Herde zerstören. Jeweils ein Dieb kommt aus demLager heraus. Wenn einer zur Strecke gebracht ist, erscheint der nächste, es sei denn, Ihr Tier ist im Lager der Viehdiebe. Sobald das Tier das Lager der Diebe verläßt, erscheint der nächste. Die Diebe schie-Ben Ihr Tier nicht tot - vielmehr werfen sie es nieder, wenn sie neben ihm sind.

Zusätzlich zu den Dieben sind 4 fremde Cowboys in der Gestalt von Brandzeichen hinter Ihrem Vieh her. Die Cowboys versuchen, Ihr Tier zu "brennen", indem sie auf es schießen. Wenn Sie einen Cowboy zur Strecke bringen, kehrt er zu seiner Brennschleuse zurück - das ist dieselbe, aus der er bei Spielbeginn herauskommt. Sehen Sie sich aber vor, wenn Sie einen Cowboy zur Strecke gebracht haben! Befinden Sie sich auf einer Linie mit der Öffnung einer Schleuse, wenn der Cowboy drin ist, so feuert er ein scharf geladenes Gewehr ab, um das Tier zu eliminieren. Nach kurzer Pause kehrt der CowboyaufdieSpielfläche zurück. Wenn SieeinenCowboyerledigen, erhöht sich damit IhrMeilenstand, aber es bedeutet noch nicht, daß Sie mit dem nächsten Tag weitermachen können.

#### **MEILENSTAND**

Während Sie Ihr Vieh über die Spielfläche führen, müssen Sie versuchen, alle Viehdiebe zur Strecke zu bringen. Fürjeden, denSieerledigt haben, werdenIhnen250"Meilen" gutgeschrieben;Cowboys sind 150 "Meilen" wert.

Nachdem SiealleViehdiebedesbetreffenden Tages zur Streckegebrachthaben, erscheint auf dem Bildschirm der Staat Texas—daszeigt Ihnen, daßSieeineweitere Etappeauf derChisholm Trailhinter sich gebracht haben. Wenn Sie weitermachen wollen, drücken Sie eine beliebige Taste. Beim WiedererscheinenderSpielfläche wird zu Ihrer Herde im Viehhof ein weiteres Stück Vieh hinzugefügt.

Außerdem erhalten Sie jedesmal ein Stück Vieh dazu, wenn Sie 10.000 Meilen hinter sich haben.

#### **ENDE DES VIEHTRIEBS**

Wenn Sie Ihr letztes Tier glücklich an den Viehdieben und den fremden Cowboys vorbeigebracht haben, ist das Spiel aus. Mit **REDO** können Sie eine weitere Partie mit demselben Schwierigkeitsgrad beginnen. Wollen Sie einen anderen Schwierigkeitsgrad, müssen Sie erst mit BACK zurück zumChisholm-Trail-Menü. UmdieSpielrundemitdem Programm-Modul zu beenden, drücken Sie **QUIT** und kehren so zur Hauptwahlliste zurück.

#### **GUIDEDERÉFÉRENCE RAPIDE**

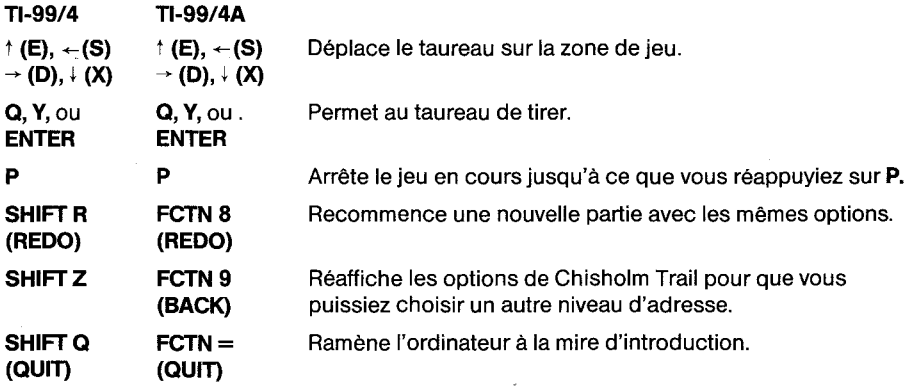

#### **INTRODUCTION**

Imaginez vous éleveur de bétail, avant l'arrivée du chemin de fer au Texas. Pour emmener votre bétail au marchéàKansasCity et à Chicago, vous devez utiliser unepistedangereuse, la PisteChisholm. Cette piste va de San Antonio au Texas, à Abilene au Kansas. D'Abilene, le bétail est envoyé aux marchés de l'Est par chemin de fer.

Bien que l'opération semble relativement facile, les cowboys qui conduisent le bétail n'ont pas une tâche aisée. Ils doivent faire face tous les jours à des périls tels que les voleurs de bétail, et les taureaux qui s'échappent du reste du troupeau. Souvent, ces animaux égarés rejoignent un autre troupeau, où ils sont marqués au fer rouge par les cowboys conduisant ce troupeau.

Aujourd'hui, grâce au Module d'application Chisholm Trail, vous pouvez revivre cette époque excitante. Essayez de conduire votre troupeau au marché en utilisant la Piste Chisholm. Ce module vous permet de découvrir et de savourer, jour par jour, le goût de la réussiste. Marquez des points en:

- Eliminant les voleurs de bétail qui veulent votre troupeau.
- $\bullet$  En évitant, et si possible en détruisant, les cowboys qui veulent mettre leurs marques sur votre bétail.

En outre, chaque foisquevous arrivezàsurvivre unjour deplus,vous parcourez un autresegment de la piste, et ajoutez un autre taureau à votre troupeau.

Les mouvements sur l'écran sont commandés soit à l'aide des Manettes de jeu, soit à l'aide du clavier.

- 1. Mettez l'ordinateur en MARCHE et attendez que la mire d'introduction apparaisse sur l'écran. Introduisez alors le module dans la console.
- 2. Appuyez sur n'importe quelle touche pour faire apparaître la liste de sélection principale. Appuyez sur la touche correspondant au chiffre à côté de CHISHOLM TRAIL.

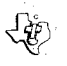

#### **MISE EN ROUTE DUTROUPEAU**

Lorsque vous avez sélectionné le jeu, la liste des options de Chisholm Trail apparaît sur l'écran. Appuyez sur n'importe quelle touche dans les deux secondes qui suivent pour faire apparaître de jeu, ou attendez un court instant, et l'affichage apparaîtra automatiquement.

Pour voir une démonstration du jeu, ne choisissez pas de niveau de jeu. Un exemple commencera après un certain temps. Lorsque vous êtes prêt à commencer votre propre jeu, appuyez sur n'importe quelle touche et la liste des options du jeu apparaît sur l'écran.

Vous pouvez choisir n'importe quel niveau de jeu de 1 à 9. Le niveau quevous sélectionnez détermine le nombre de jours que vous allez passer sur la piste, le nombre de taureaux, le nombre de coups qu'un taureau peut tirer, et le nombre de voleurs de bétail que vous devez éliminer. Les valeurs sont énumérées ci-dessous.

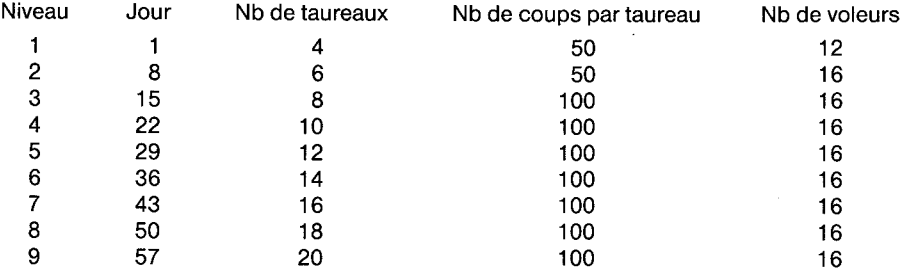

Notez qu'au fildesjours lescowboysessayantdemarquer votre taureau deviennentde plus en plus malins.

Appuyez sur un chiffre de 1 à 9.

#### **SURLA PISTE**

Lorsque vous avez choisi le niveau de jeu, le troupeau peut se mettre en marche. Il se trouve alors dans un corral, sur le côté gauche de l'écran. En haut, en bas et à droite de l'écran se trouvent six couloirs de marquage. Les quatre cowboys essayant de marquer votre bétail sortent de quatre de ces couloirs. Les voleurs de bétail sont rassemblés dans leur camp, au milieu de l'écran. Cependant, un seul voleur de bétail peut sortir de son camp pour vous donner la chasse.

Au-dessusde la zone dejeu sont affichéslenumérodu jour, lekilométrage(scoreactuel) et le score maximum atteint. Finalement, descompteurs apparaissent au-dessuset endessousdevotre corral pour vous indiquer le nombre de munitions qui restent à votre taureau.

Le nombre de taureaux que vous possédez au début du jeu est fonction du niveau de jeu. Cependant, le nombre maximum de taureaux se trouvant dans le corral est de quatre. Si vous possédez plus dequatre taureaux, il yen auratoujours quatre danslecorral lorsque un taureau sortira pour aller dans la zone de jeu.

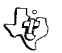

Si vous désirez vous arrêterau coursd'un jeu, appuyezsur **P.** Le jeu en courss'arrêterapendantune période illimitée. Appuyezde nouveau sur **P** pour continuerle jeu. Lorsqu'un voleurdebétail ou un cowboyréussitàattraper l'unde vostaureaux, vous pouvezsoitarrêterle jeu etrevenirà lalistedes options en appuyant sur BACK, soit recommencer le jeu en appuyant sur REDO.

### **COMMENT SURVIVRE ET PROGRESSER**

Dès que la zone de jeu apparaît sur l'écran, le jeu commence. Un de vos taureaux quitte le corral et commence sa première journée sur la piste, en essayant d'éliminer les voleurs de bétail et les cowboys. Pour déplacer le taureau dans la zone de jeu, appuyez sur les touches à flèche,  $\uparrow$  (E),  $\leftarrow$  (S),  $\rightarrow$  (D), et  $\downarrow$  (X). Puis, lorsque vous êtes prêt à faire feu sur un voleur ou un cowboy, placez le taureau dans la direction désirée et appuyez sur **Q** ou Y. Le taureau a une portée de tir limitée; vous devez donc être suffisamment près de votre objectif pour que vos munitions soient efficaces. (NB: - Si vous utilisez les Manettes de jeu, déplacez le levier pour diriger le taureau et tirez avec le bouton-<br>poussir).

Pour survivre d'un jour àl'autresur la piste, vous devez éliminer touslesvoleursavantqu'ils nedétruisent votre troupeau de taureaux. Les voleurs émergent de leur camp un par un. Quant un voleur est éliminé, un autre apparaît, àmoinsquevotre taureau setrouvedans leurcamp. Lorsqueletaureau quitte le camp des voleurs de bétail, le voleur suivant apparaît. Les voleurs ne détruisent pas votre taureau en lui tirant dessus, mais ils "l'assomment" lorsqu'ils sont à côté de lui.

En plus desvoleursdebétail, quatrecowboys, qui ontlaformedefersdemarquage, convoitent également votre taureau. Les cowboysessaientde"marquer" votretaureau en luitirant dessus. Lorsque vous détruisez un cowboy, il retourne dans son couloir, qui est le même que le couloir d'où il est sorti au début du jeu. Cependant, faites attention une fois que vous avez détruit un cowboy! Si vous êtes aligné avec l'ouverture d'un couloir dans lequel le cowboy se trouve, il fait feu avec une carabine "haute-puissance" pour éliminer le taureau. Après un court instant, le cowboy revient dans la zone de jeu. Ladestruction d'uncowboyaugmente votre kilométrage(score), maisnevousaide pas à passer au jour suivant.

#### **KILOMÉTRAGE**

Le but du jeu est de détruire tous les voleurs de bétail en déplaçant votre taureau dans le zone de jeu. Pour chaque voleur que vous éliminez, vous parcourez 250 "kilomètres"; les cowboys valent 150 "kilomètres".

Lorsque vous avez éliminé tous lesvoleursdebétail de lajournéeen cours, l'étatdu Texasest affiché pour vous indiquer que vous avez terminé un autre tronçon de la Piste Chisholm. Appuyez sur n'importe quelle touche pour continuer. Lorsque la zone de jeu réapparaît, un autre taureau est ajoutéàvotre troupeau.

Vous recevez également un autre taureau chaque fois que vous atteignez 10.000 kilomètres.

#### **FINDU JEU**

Le jeu est terminé lorsque votrederniertaureau aété volé ou marqué. Appuyezsur **REDO** pour jouer une autre partieau mêmeniveau de jeu. Appuyezsur **BACK** pour revenirà lalistedesoptionsde Chisholm Trail, et choisissez un niveau de jeu différent. Pour terminer la session avec le module, appuyez sur **QUIT** pour revenir à la mire d'introduction.

# Texas Instruments<br>Texas Instruments

#### **ALCUNE SPIEGAZIONIRAPIDE**

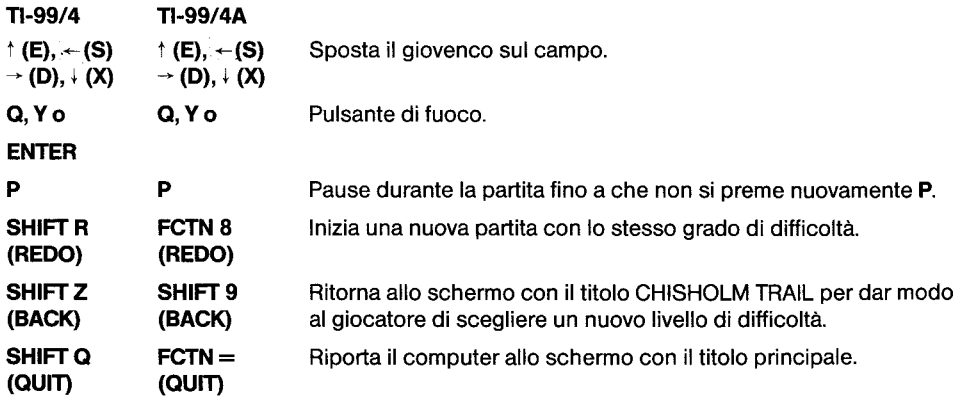

#### **INTRODUZIONE**

Immaginate di essere un allevatore di bestiame prima dell'arrivo della strada ferrata nel Texas. Per poter vendere il bestiame ai mercati di Kansas City o Chicago dovete guidarlo lungo una pista idonea, quale la pista Chisholm, che va da San Antonio nel Texas ad Abilene nel Kansas. Da Abilene il bestiame viene successivamente inviato per ferrovia ai mercati della costa atlantica.

Sembra una cosa abbastanza facile, mai cowboys che seguivano e guidavano le mandrie non se la spassavano di certo. Quotidianamente dovevano affrontare pericoli, compresi scontri con ladri di bestiame che cercavano di rubare alcuni capi mentre altri si allontavano dalla mandria. Sovente i capi "randagi" si univano ad un'altra mandria ed i "wranglers" che la guidavano cercavano di contrassegnarli con il proprio marchio.

Con il Solid State Cartridge Chisholm Trail o Sulle orme di Chisholm potete rivivere quell'emozionante epoca, diventando il capataz di una ciurma di cowboys che cerca di portare una mandria al mercato lungo la pista Chisholm. Il modulo permette di vivere, giorno per giorno, le emozioni delle praterie e di accumulare punti:

- eliminando i ladri di bestiame che stanno dietro alla vostra mandria.
- evitando e, se possibile, facendo fuori i wranglers che vogliono marchiare il vostro bestiame.

Inoltre, ogni qualvolta che sopravvivete un giorno completate un'altra sezione del sentiero e la mandria si arricchisce di un altro capo di bestiame.

Gli spostamenti sullo schermo possono essere guidati dai telecomandi odallatastiera.

- 1. Accendete il computer ed attendete fino alla comparsa del titolo principale sullo schermo, quindi inserite il modulo nella fessura sulla console.
- 2. Premete un tasto qualsiasi per far comparire l'elenco dei gradi di difficoltà. Per scegliere il modulo, premete il tasto corrispondente al numero di fianco al titolo Chisholm Trail.

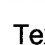

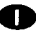

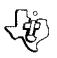

#### **INIZIO**

Dopo aver scelto il gioco dall'elenco principale, sullo schermo compare il titolo Chisholm Trail. Premete un tasto qualsiasi entro due secondi per scegliere il livello di difficoltà della partita, oppure attendete che finisca la sequenza del titolo e che compaia automaticamente la visualizzazione successiva.

Per avere una dimostrazione del gioco, non scegliete un livello di difficoltà. Dopo un momento ha inizio una partita campione. Quando pensate di essere pronto per cominciare, premete un tasto qualsiasi e sullo schermo ricompare il titolo del gioco. Premete un tasto qualunque per visualizzare il livello di difficoltà della partita.

Potete scegliere qualsiasi livello, da 1 a 9. Quello che scegliete determina il numero di giorni che siete stato in cammino, il numero di capi che avete, il numero di colpi che un capo può sparare ed il numero di ladri che dovete eliminare. Di sequito si riportano i valori del caso.

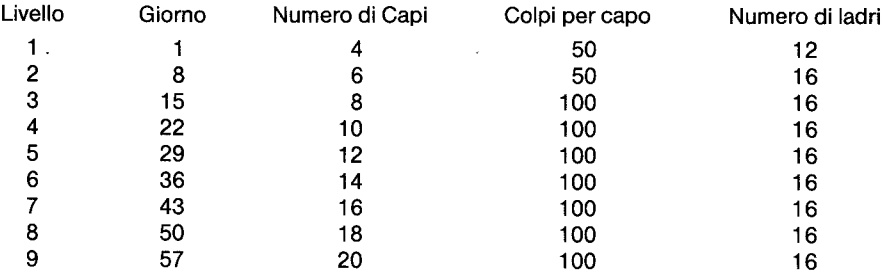

Va notato che con il passare di ogni singolo giorno i wranglers che cercano di marchiare i vostri capi di bestiame si fanno sempre piú in gamba.

Premete un numero da 1 a 9.

#### **LUNGOILCAMMINO**

Dopo aver scelto il livello di difficoltà ha inizio l'avventura. La mandria è in un recinto sulla sinistra dello schermo. In alto, in basso e sulla destra ci sono sei scivoli da marchiatura. I quattro wranglers che cercanodi marchiare lavostramandriaesconodaquesti scivoli. Raggruppati nelloro accampamento nel mezzo dello schermo ci sono i ladri di bestiame. Solo uno di essi però abbandona il campo per darvi lacaccia.

Sopra il campo da gioco compaiono il giorno, il chilometraggio (cioè l'ultimo punteggio) e il punteggio più alto della mano. Per ultimo, sopra e sotto il vostro recinto compaiono i colpi che vi rimangono nei confronti del giovenco in lizza.

Il numero digiovenchi di cui disponete all'iniziodellapartitadipendedallivellodidifficoltàcheavete scelto, per un massimo di quattro. Se ne avete più di quattro, quando uno esce dal recinto ed entra nel campo da gioco se ne visualizzano sempre quattro.

Sevolete fare unapausa duranteunapartita, premete **P.** Lamanoin corso si arrestaperiltempoche volete. Per continuare, premete nuovamente P. Se un ladro o un wrangler accalappiano uno dei vostri capi potete arrestare il gioco e ritornare al titolo del gioco premendo **BACK** oppure potete iniziare nuovamente la partita premendo **REDO**.

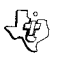

 $\frac{1}{2}$  Texas Instruments

#### **SOPRAVVIVENZA QUOTIDIANA**

Non appena compare il campo da gioco la partita ha inizio. Un giovenco esce dal recinto ed è pronto per iniziare il primo giorno sulla pista, facendo fuori ladri e wranglers. Per far spostare il giovenco sul campo, premete i tasti contrassegnati  $\uparrow$  (E),  $\leftarrow$  (S),  $\rightarrow$  (D) ed  $\downarrow$  (X). Quando siete pronto per sparare ad un ladro oadunwrangler, puntateilgiovenco nella direzionedesiderata epremete **Q** o **Y.** Il giovenco ha un campo di tiro limitato per cui deve trovarsi abbastanza vicino al bersaglio prima di poterlo distruggere. **NOTA.** Seusate i telecomandi afilo spostatelalevaperindirizzareilgiovencoepremete il pulsante FIRE (Fuoco).

Per sopravvivere sulla pista dovete eliminare tutti i ladri prima che possano distruggervi la mandria. I ladri escono dal loro campo uno alla volta. Quando ne eliminate uno ne compare un altro salvo se il vostro giovenco si trova nel loro campo. Quando il giovenco lascia il campo dei ladri di bestiame compare il successivo. I ladri non vi distruggono il giovenco sparandogli ma lo calpestano quando gli arrivanodi fianco.

Oltre ai ladri ci sono anche quattro wranglers, in guisa di ferri da marchiatura, che danno la caccia ai vostri capi. I wranglers cercano di marchiare un giovenco sparandogli. Quando distruggete un wrangler esso ritorna al proprio scivolo, lo stesso dal quale era uscito all'inizio della partita. Dovete però stare attento dopo aver distrutto un wrangler in quanto, se siete in linea con l'apertura di uno scivolo e dentro c'è un wrangler, esso spara cou una carabina da caccia grossa per eliminare il giovenco. Se distruggete un wrangler il vostro chilometraggio o punteggio aumenta, ma non vi è di aiuto per arrivare prima al giorno dopo.

#### **ILCHILOMETRAGGIO**

Manoamano che spostatelabestiasulcampodagioco dovete distruggeretutti i ladri. Perogni ladro che fate fuori ricevete 250 "miglia". I wranglers valgono 150 "miglia".

Se uccidete tutti i ladri in una giornata compare lo Stato del Texas per dimostrare che avete completato un'altra sezionedella pistaChisholm. Percontinuare, premete qualsiasi tasto. Quando ricompare il campo da gioco alla Vostra mandria nel recinto viene aggiunto un altro giovenco.

Ogni volta che completate 10.000 miglia ricevete un altro giovenco.

#### **CONCLUSIONEDELCAMMINO**

Quando l'ultimo giovenco è stato rubato o marchiato la partita è finita. Premete **REDO** per farne un'altraconlo stesso livellodidifficoltà, oppure **BACK**perfarcomparire nuovamenteiltitolodelgioco sullo schermo e poter scegliere un altro livello di difficoltà. Per chiudere la sessione con il modulo, premete **QUIT** e ritornate al titolo principale sullo schermo.

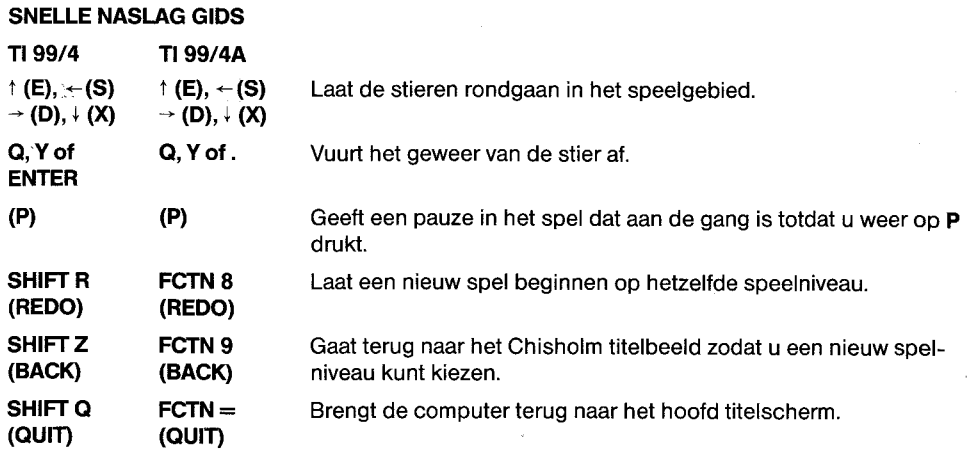

 $\mathbf \Omega$ 

#### **INLEIDING**

Stel uwzelf voor als een veehoudervoordat erspoorwegen in Texaswazen. Om uwvee naarde markt te brengen in Kansas City en Chicago moet u uw kudde over een veespoor drijven, zoals het Chisholm Spoor. Dit spoor strekte zich uit van San Antonio in Texas tot aan Abilene in Kansas. Vanuit Abilene werd het vee verder per spoor vervoerd naar de markt in het Oosten.

Hoewel dit tamelijk eenvoudig klinkt hadden de cowboys die het vee dreven geen gemakkelijke tijd. Dagelijks werden zij bestormd doorgevaren waaronderveedieven die zich van het vee meester probeerden te maken en stieren die afdwaalden van de rest van de kudde. Dikwijls voegden deze afgedwaalde stieren zich bij een andere kudde waar zij gebrandmerkt werden door de cowboys die die kudde dreven.

Nu kunt u met deChisholmSpoorSolidCartridge de opwinding van dit tijdperk opnieuw beleven. Word voorman bij het opdrijven van het vee en probeer uw kudde over het Chisholm Spoor naar de marktte brengen. De module laat u dag voordag de sensatie ervaren iets bereikt te hebben als u punten verdient door:

- Veedieven elimineren die het op uw kudde gemunt hebben
- Vermijden en waar mogelijk vernietigen van de cowboys die hun brandmerk op uw vee willen zetten.

Na elke dag van opdrijven die u met succes overleeft, voltooit u bovendien een volgend stuk van het spoor en voegt u nog een stier aan uw kudde toe.

De bewegingen op het scherm kunnen geregeld worden met de afstandsbediening of met het toetsenbord.

- 1. Schakel de computer IN en wacht tot het hoofdtitelscherm verschijnt. Schuif de module dan in de gleuf op de console.
- 2. Druk op een willekeurige toets om de hoofdselectielijst te laten verschijnen. Om de module te kiezen drukt u op de toets die overeenkomt met het nummer naast CHISHOLM SPOOR.

15

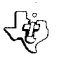

 $\mathbb{R}^{\mathbb{Z}}$  Texas Instruments

### **HET BEGIN VAN HET OPDRIJVEN**

Nadat u het spel gekozen hebt uit de hoofdselectielijst verschijnt het Chisholm Spoor titelscherm. Druk binnen twee seconden op een willekeurige toets om over te gaan naar het spelniveau beeld, of wacht tot de titelvertoning eindigt en het volgende beeld automatisch verschijnt.

ጠ

Om een demonstratie van het spel te zien moet u geen spelniveau kiezen. Na een ogenblik begint het spelvoorbeeld. Als u klaar bent om uw eigen spel te beginnen druk dan op een willekeurige toets en het titelscherm van het spel verschijnt opnieuw. Druk op een willekeurige toets om door tegaan naar het spelniveau beeld.

U kunt elk spelniveau kiezen van 1 tot en met 9. Het niveau dat u kiest bepaalt het aantal dagen dat u op het spoor geweest bent, het aantal stieren dat u hebt, het aantal schoten dat een stier kan afvuren en het aantal veedieven dat u moet elimineren. Van de waarden volgt hieronder een lijst.

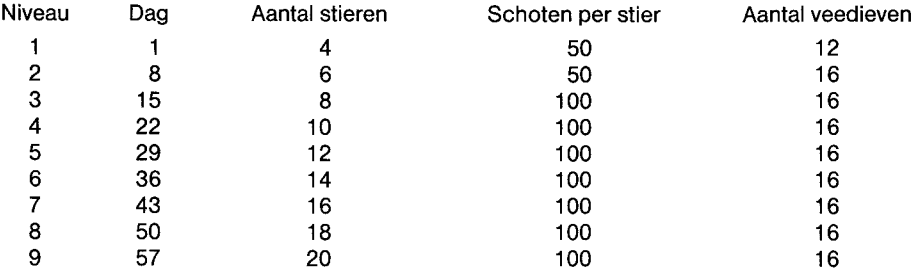

Merk op dat elke volgende dag de cowboys die proberen uw vee te brandmerken ook slimmer worden.

Druk op een getal van 1 tot en met 9.

#### **OP HET SPOOR**

Nadat u het spelniveau hebt gekozen begint hetopdrijvenvan het vee. Uw kudde is in een omheining aan de linkerkant'van het beeld. Boven, onderen rechts in het beeld zijn zes brandmerkglijbanen. De vier cowboys die uw vee trachten te brandmerken komen uit vier van deze glijbanen. Verzameld in hun kamp in het midden van het beeld zijn de veedieven. Maar er komt maar één veedief tegelijk uit het kamp om u op te jagen.

Boven het speelveldworden het getal van de dag, afstand (huidige stand) en hoogste stand voor deze beurt vertoond. Tenslotte verschijnen tellers boven en onder uw omheining om u te laten zien hoeveel schoten overblijven voor uw huidige stier.

Het aantal stieren dat u hebt bij het begin van het spel hangt af van uw spelniveau. Er verschijnt echter maar een maximum van vier stieren in de omheining. Als u er meer dan vier hebt worden er nog steeds vier vertoond als er een de omheining verlaat en het speelveld betreedt.

Als u wenst te pauzeren terwijl u speelt druk dan op **P.** Het spel dat aan de gang is pauzeert voor onbepaalde tijd. Druk weer op **P** om verder te gaan met het spel. Als een veedief of cowboy één van uw stieren gevangen heeft kunt u ofwel het spel stoppen en teruggaan naar het titelscherm van het spel door op **BACK** (TERUG) te drukken of het spel opnieuw beginnen door op **REDO** (OPNIEUW) te drukken.

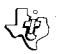

#### **DAGELIJKS OVERLEVEN**

Direct als het speelveld verschijnt begint het spel. Een van uw stieren verlaat de omheining en is klaar om de eerste dag op het spoor te beginnen, terwijl hij veedieven en cowboys elimineert. Om de stier het speelveld rond te laten gaan drukt u op de toetsen met pijlen,  $\uparrow$  (E), $\downarrow$  (S),  $\rightarrow$  (D) en  $\downarrow$  (X). En als u dan klaar bent om te vuren op een veedief of cowboy, richt u de stier in de gewenste richting en drukt op **Q** of **Y.** De stier heeft een beperktvuurbereiken daarom moet u betrekkelijkdicht bij uwdoel zijn voordat uw schoten het vernietigen kunnen. **(Noot:** als u de afstandbediening gebruikt beweeg dan de hefboom om de stier te leiden en druk op deFIRE(AFVUUR) knop voor het lossen van een schot.)

 $\mathfrak{m}$ 

Om van de ene dag op de andere op het spoor te overleven dient u alle veedieven te elimineren voordat zij uw kudde stieren vernietigen. De veedieven komen een voor een uit hun kamp te voorschijn. Als de ene geëlimineerd is verschijnt een ander tenzij uw stier in hun kampgebied is. Als de stier het gebied van de veedieven verlaat verschijnt de volgende veedief. De veedieven vernietigen uw stier niet door op hem te schieten. In plaats daarvan "stompen" zij hem als zij naast hem zijn.

Behalve de veedieven zitten vier cowboys in de vorm van brandmerken achter uw stier aan. De cowboys proberen uw stier te "brandmerken" door op hem te schieten. Als u een cowboy vernietigt gaat hij terug naar de glijbaan waar hij thuis hoort en dit is dezelfdewaar hij uitkomt bij het begin van het spel. Wees echter voorzichtig nadat u een cowboy vernietigd hebt! Als u in één lijn bent met de opening van een glijbaan terwijl de cowboy er binnen in is vuurt hij een zeer krachtig geweer af om de stier te elimineren. Na een kort oponthoud komt de cowboy terug in het speelveld. Het vernietigen van een cowboy draagt bij tot uw afstand (score), maar het helpt niet bij het verder komen op de volgende dag.

#### **AFSTAND**

Terwijl u de stier rond het speelveld leidt probeert u alle veedieven te vernietigen. Voor elke veedief die u elimineert ontvangt u 250 "mijl"; cowboys zijn 150 "mijl" waard.

Als u alle veedieven neergeschoten hebt op de dag die aan de gang is, komt de staat Texas in beeld om te illustreren dat u weereen deel van hetChisholm Spoor hebt afgelegd. Druk op een willekeurige toets om door te gaan. Als het speelveld weer verschijnt wordt er nog een stier toegevoegd aan uw kudde in de omheining.

U krijgt ook nog een stier elke keer dat u 10.000 mijl hebt afgelegd.

#### **EIND VAN HET OPDRIJVEN**

Als uw laatste stier is gestolen of gebrandmerkt is het spel afgelopen. Druk op **REDO** (OPNIEUW) voor nog een spel op hetzelfde niveau. Druk op **BACK** (TERUG) om terug te gaan naar hetChisholm Spoor titelscherm en kies een ander spelniveau. Om het spel met de module te beëindigen moet u op **QUIT** (VERLATEN) drukken om terug te gaan naar het hoofdtitelscherm.

#### **SNABBREFERENS**

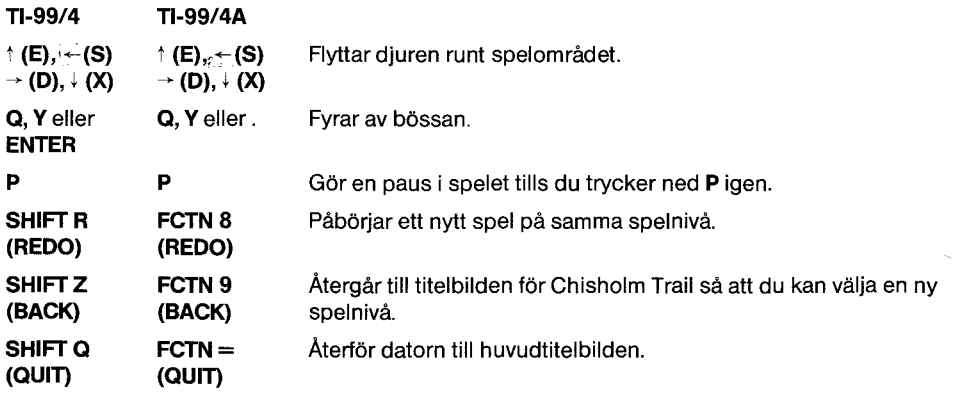

#### **INLEDNING**

Tänk dig att du är äqare av en boskapsranch innan järnvägenkom till Texas. För att fä dinboskaptill marknaden iKansas CityochChicagomästedu drivadin hjordlängsen boskapsled, t.ex. Chisholm Trail. Denna led går från San Antonio i Texas till Abilene i Kansas. Från Abilene skickades boskapen med järnväg till marknaden i östra USA.

Dettaläter kanske enkelt, men desom varcowboys pä en sädan färd hade det inte lätt. Det lurade faror på dem dagligen, bl.a. boskapstjuvar som försökte stjäla boskapen, och ungtjurar som förirrade sig från resten av hjorden. Ofta anslöt sig dessa vilsekomna djur till en annan hjord, där de brännmärktes av ohederliga boskapsskötare.

Med Chisholm Trail Solid State Cartridgekandu äteruppleva spänningen frän dennatidsperiod. Bli förman som driver boskap och försöker få hjorden till marknaden utmed Chisholm-leden. Med modulens hjälpkan du uppleva prestationens tjusning, alit eftersom du fär poäng med följande:

- Genom att eliminera boskapstjuvar som lurar på hjorden.
- $\bullet$  Genom att undvika, och eventuellt döda, de ohederliga cowboys som vill sätta sitt märke på din boskap.

Varje gång du framgångsrikt överlever en dag på färden fullbordar du även ett segment till av leden och fär ytterligare en ungtjur att lägga till hjorden.

Rörelserna pä skärmen kontrolleras med fjärrkontroller ellertangentbord.

- 1. Sätt PÅ datorn och vänta tills huvudtitelbilden kommer fram. Skjut då in modulen i springan på konsolen.
- 2. Tryck ned vilken tangent som helst för att få fram huvudurvalslistan. För att välja modulen trycker du ned den tangent som motsvarar numret bredvid CHISHOLM TRAIL.

ß

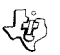

### **FÄRDENS BÖRJAN**

När du har valtspelet frän huvudurvalslistan, kommertitelbilden för Chisholm Trail fram. Tryck ned vilken tangent som helst inom två sekunder för att gå vidare till val av spelnivå, eller vänta tills titelsekvensen är slut och nästa bild kommer fram automatiskt.

`S

Om du vill se en demonstration av spelet skall du inte välja spelnivå. Efter ett ögonblick börjar ett provspel. Närdu är redo att börja ditt egetspel, tryckerdu ned nägon avtangenterna sá kommerspelets titelbild fram pä nytt. Tryck ned nägon tangent för att gä vidare till spelniväbilden.

Du kan välja en spelnivä frän 1 t.o.m. 9. Den nivä du väljer avgör antalet dagarfärden skall vara, hur många djur du har, antalet skott som kan avlossas, samt hur många tjuvar du måste eliminera. Dessa värden anges här.

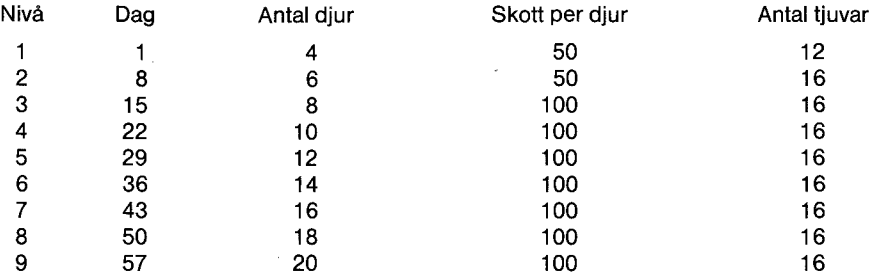

Mark väl: förvarje dag somgärkommer de ohederliga cowboys, som försöker brännmärkadinadjur, ocksä att bli slugare.

Tryck ned en siffra frän 1 t.o.m. 9.

#### **PA FÄRDEN**

När du harvalt spelnivä börjarfärden. Hjorden befinnersig ien fällat.v. päbildskärmen. Upptill, nedtill och t.h. päbilden finnssexbrännmärkningsrännor. De fyra ohederliga cowboys som försöker brännadinhjord kommerfram urfyraavdessa rännor. Mittibilden ärboskapstjuvarnasamladeisitt läger. Endast en tjuv i taget lämnar dock lägret för att jaga dig.

Ovanför spelomrädet stär dagens nummer, tillryggalagdamil(poäng hittills), och höga poängfor denna del. Slutligen syns markörer ovanför och nedanför fållan för att ange hur många skott som finns kvar för djuret ifråga.

Det antal djur du har i början av spelet beror på spelnivån. Högst fyra djur kommer dock fram i fållan. Om du har fieränfyra, visasfortfarande fyra när ett djur lämnar fällan och rör sig ini spelomrädet.

Om du vilt göra uppehällunderspelets gäng tryckerdu ned **P.** Spelet avbryts dätills du trycker ned **P**  igen för att fortsätta. När en tjuv eller cowboy fångar ett av dina djur, kan du antingen stoppa spelet och ätergätill titelbilden genom att trycka ned **BACK,** eller börja spelet igen genom att trycka ned **REDO.** 

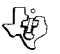

#### **ATT ÖVERLEVA FRANDAGTILLDAG**

Sá snart spelomrädet kommerfram börjar spelet. Ett av djuren lämnarfállanoch är redo att börja färdens första dag, genom att undanröja tjuvar och cowboys. Djuret flyttas runt på spelområdet om man trycker ned piltangenterna,  $\uparrow$  (E),  $\leftarrow$  (S),  $\rightarrow$  (D) och  $\downarrow$  (X). När du sedan är redo att skjuta på en tjuv eller cowboy, siktar du in djuret j önskad riktningoch trycker nedQeller**Y.** Skotthället är begränsat, och du måste därför vara ganska nära målet innan skotten kan förstöra det. (Obs: Om du använder fjärrkontroller, riktar du in djuret medspaken och fyrar av genom att trycka pä AVFYRNINGS-knappen.)

S

För att kunna överleva från en dag till nästa under färden måste du eliminera alla tjuvar innan de förstör din boskapshjord. Tjuvarna kommer fram från sitt läger en åt gången. När en har röjts ur vägen, kommer nästa fram, såvida inte ditt djur befinner sig i deras läger. När djuret lämner tjuvlägret, kommernästatjuvfram.Tjuvarnaförstör inte djuret genom att skjuta det, utan"stampar"det närde befinner sig intill.

Förutom av tjuvarna förföljs djuret ocksä av fyra ohederliga cowboysiform av brännjärn. Dessa forsöker "bränna" djuret genom att skjuta mot det. När du förstör en sädan cowboy, ätervänderhantill sin ursprungliga ränna. Vardockförsiktig närdu harförstört en dylik cowboy! Om du befinner dig pä linje med en rännöppning när han befinner sig i denna, fyrar han av ett kraftigt gevär för att döda djuret. Efter en kort stund kommer han tillbaka till spelområdet. Att döda en cowboy bidrar till milantalet (poängen) men hjälper dig inte fortsätta till nästadag.

#### **TILLRYGGALAGDA MIL**

Medan du flyttar djuret runt spelområdet vill du förstöra alla tjuvar. För varje tjuv du förstör får du 250 "mil"; cowboys är värda 150 "mil" vardera.

När du harskjutitallatjuvarna underdagen ifräga visasstatenTexas förattangeatt du ayslutat ytterligare ett segment av Chisholm Trail. Tryck ned nägon avtangenternaförattfortsätta. Närspelomrädet kommer fram igen, läggs ytterligare ett djur till hjorden i fållan.

Du fär ocksä ytterligare ett djur varje gang du fullbordar 10.000 mil.

#### **SLUTET PA FÄRDEN**

När ditt sista djurharstulits ellerbrännmärkts, ärspelet över. Tryck ned **REDO** förattspelaettspeltill pä samma nivä. Tryck ned **BACK** för att ätergä till titelbilden för Chisholm Trailoch välja en annan spelnivå. Föratt avsluta spelet med modulen trycker du på QUIT så att huvudtitelbilden kommer fram.

#### **Hurtig vejiedning**

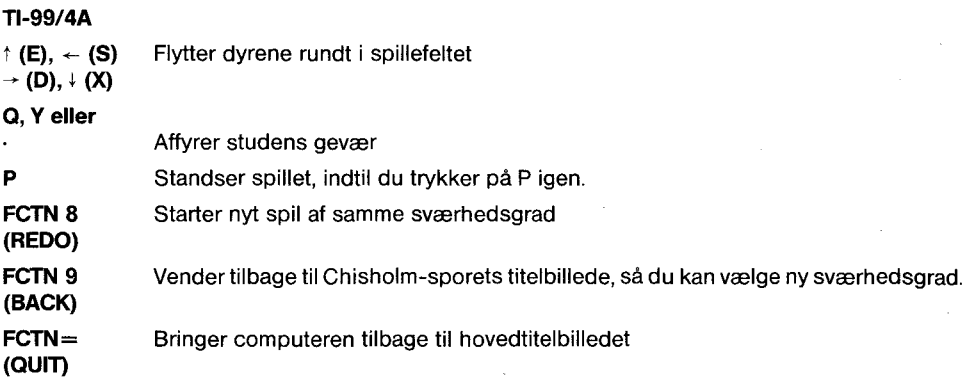

Œ

#### **INTRODUKTION**

Forestil dig, at du ejer en kvægranch, før jernbanerne kom til Texas. Hvis du vil sælge dit kvæg på markedetiKansasCity eller Chicago, er du nodt til at drive flokken ad et kvegspor, sásomChisholm Trail. Det var et spor, der gik fra San Antonio i Texas til Abilene i Kansas. Fra Abilene blev kvæget sendt videre pr.jernbane til markederi Oststaterne.

Det lyder mâske ganske ligetil, men de cowboys, der drev flokkene, havde ikke et let job. Dagligt kunne de stá overfor nye farer, sásom kvegtyve, der provede at stjele koer og stude, der forviidede sig bort fra flokken. Tit sluttede et vildfarent dyr sig til en anden flok, og var de cowboys, der passede denne uærlige, skyndte de sig at brændemærke dyrene med deres bomærke.

Nu kan du med programmodulet Chisholm Trail Solid State Software™ genopleve denne spændende periode i Amerikas historie. Være en formand, der prøver at drive sin flok helskindet til marked langs Chisholm-sporet. Med modulet er det muligt dag for dag at opleve store triumfer, efterhånden som du tjener point ved at

- uskadeliggøre kvægtyve, der er ude efter din flok
- undvige og måske uskadeliggøre de uhæderlige cowboys, der prøver at brændemærke dine kreaturer.

Ikke nok med det. Hver gang du er sluppet helskindet gennem en dagsrejse, og har tilbagelagt en del af ruten, føjes der en stud til din flok.

Bevægelserne på skærmen kontrolleres med fjernstyring eller fra tastaturet.

- 1. Stil computeren på ON og vent, indtil hovedtitelskærmen viser sig. Skub da modulet i åbningen på konsollen.
- 2. Tryk på en vilkårlig tast, og hovedvalglisten viser sig. For at vælge modul, trykker du på den tast, der svarer til nurr meret ved siden af CHISHOLM TRAIL.

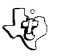

#### **FÆRDENS START**

Når du har valgt spillet, dukker Chisholm Trail-titlen frem på skærmen. Før der er gået to sekunder, trykker du på en vilkårlig tast for at komme videre til valg af sværhedsgrad, eller du kan vente, indtil titelsekvensen er forbi, og næste billede automatisk dukker frem.

Hvis du vil se spillet demonstreret, skal du ikke vælge nogen sværhedsgrad endnu. Efter et øjebliks pause vises et prøvespil. Når du er klar til at spille selv, trykker du på en vilkårlig tast, og spillets titelbillede fremkaldes. Tryk igen på en vilkårlig tast, og du får billedet til valg af sværhedsgrad.

Du kan vælge en sværhedsgrad fra 1 til 9. Den grad, du vælger, afgør antallet af dage du har været undervejs, antallet af stude i din flok, hvor mange skud der kan affyres, og antallet af kvægtyve, du skal uskadeliggøre. Disse værdier er anført her:

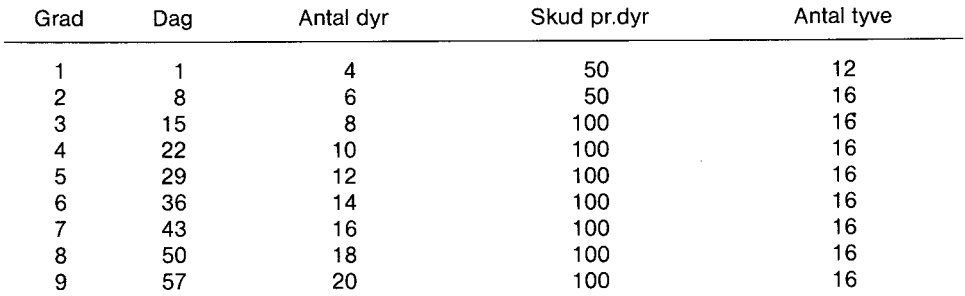

Bemærk: For hver dag de uærlige cowboys prøver at brændemærke dine dyr, bliver de mere og mere snedige.

Tryk pa et tal mellem 1 og 9.

#### **UNDERVEJS**

Når du har valgt sværhedsgraden, begynder kvægdriften. Din flok er i en indhegning til venstre på skærmen. Foroven, forneden og til højre er seks brændemærkningsporte. De fire uærlige cowboys, der vil prøve at brændemærke dine dyr, korr mer ud fra fire af disse. Midt på billedet er kvægtyvene samlet i deres lejr. Kun een tyv ad gangen kan forlade lejeren for at prøve at stjæle fra dig.

Ovenover spillefeltet står dagens nummer, tilbagelagt distance (point) og højeste point for denne del. Endelig kommer tællere til syne over og under din indhegning for at vise, hvor mange skud du har tilbage til beskyttelse af den stud, det i øjeblikket drejer sig on.

Det afhænger af sværhedsgraden, du vælger, hvor mange stude du har ved starten. Imidlertid kom mer der højst fire stude til syne i indhegningen på een gang. Hvis du har flere end fire, vil der alligevel være fire synlige, når een forlader indhegningen for at komme ud på spillefeltet.

Hvis du vil holde pause, mens du er i gang med et spil, trykker du på P. Det spil, der er i gang, holder da stille uendeligt. For at genoptage det, trykker du igen pa P. Hvis en tyv eller en cowboy fanger en stud, kan du enten standse spillet og vende tilbage til titelbilledet ved at trykke på BACK eller begynde helt forfra ved at trykke REDO.

22

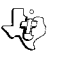

#### **OVERLEVELSENFRADAG TIL DAG**

Sásnart spillefeltet dukker frem, begynder spillet. En af studene forlader indhegningen og erparat til at begynde kvægdriftens forste dag, og undervejs uskadeliggore tyve og cowboys. Studen flyttes på spillefeltet ved at trykke på piletasterne. Når du er klar til at fyre på en tyv eller cowboy, vender du studen i den ønskede retning og trykker på Q eller Y. Rækkevidden for skuddene er begrænset. Derfor skal du være ret tæt til målet, før et skud kan uskadeliggøre det. **(NB:** Hvis du bruger fjernstyring, dirigerer du dyrets retning med pinden og trykker på FIRE-knappen for at affyre et skud).

For at kunne overleve fra en dag til den næste, skal du uskadeliggøre alle tyvene, før de har gjort ende på din flok. Tyvene dukker frem fra deres lejr én ad gangen. Så snart én er uskadeliggjort, kommer en anden ud, med mindre din stud er kommet ind i deres lejr. Når studen forlader lejren, kommer den næste tyv til syne. Tyven skyder ikke din stud. I stedet "stjaler" han den, når han er på siden af den.

Foruden tyvene er også fire uhæderlige cowboys ude efter studene. De er kendetegnet ved bomærker. De prøver at "brændemærke" studen ved at skyde på den. Hvis du uskadeliggør en cowboy, venderhan tilbage til den port, han kom fra. Men paspa, nar du harfaet ram pa en cowboy. Hvis **du** er ud for porten, når en cowboy er inde i den, skyder han med et kraftigt gevær og dræber studen. Efter en kort pause vender cowboyen tilbage til spillefeltet. Når du har dræbt en cowboy, forhøjer det dit pointtal, men hjælper dig ikke til at fortsætte næste dag.

#### **Tilbagelagt afstand.**

Når du bevæger dig rundt i spillefeltet, forsøger du at dræbe alle tyve. For hver kvægtyv, du skiller dig af med, fardu 250"miles", mens en cowboy er 150"miles"værd.

Når du har skudt alle dagens tyve, viser staten Texas sig på skærmen for at tilkendegive, at du har tilbagelagt en etape af Chisholm-sporet. Tryk pa en vilkarlig tastforat fortsætte. Nár spillefeltet igen dukker op, har du en ekstra stud i indhegningen.

Du får også en ekstra stud hvergang du når 10.000 miles.

#### **FJERDENS AFSLUTNING**

Nardin sidste studerstjalet eller brendemærket, erspillet forbi. Tryk pa **REDO** for atspilleet nytspil med samme sværhedsgrad. Tryk på **BACK** for at få Chisholm Trailbilledet tilbage og vælge en anden sværhedsgrad. Når du er færdig med at bruge dette modul, trykker du på QUIT og får hovedtitelskærmen tilbage.

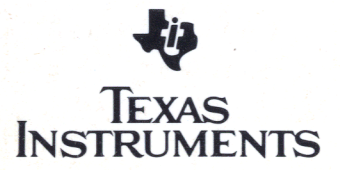